# INTRO TO MIXCRAFT

#### NEW PROJECT

After you have completed your Project Name and directed the program to save to your Project Folder, you need to decide what type of project you'll be working with.

(Information regarding Project Name and Project Folder can be found in our previous powerpoint)

| New Project                                                                          |                                                                                                    | x                                      |
|--------------------------------------------------------------------------------------|----------------------------------------------------------------------------------------------------|----------------------------------------|
|                                                                                      | Record Yourself Or Your Band<br>Choose this if you want to record<br>your band.                                                          | yourself or                            |
|                                                                                      | Build Loop & Beat Matched Mus<br>Choose this if you want to beat m<br>Create a remix or a mash-up of yo<br>songs.                        | atch songs.                            |
|                                                                                      | Build Virtual Instrument Tracks<br>Choose this if you want to build in<br>virtual instruments, MIDI, loops, a<br>instruments and vocals. | Constant Constant (1997) (1997) (1997) |
| Project Name:                                                                        | John Von Glahn Alphabet Soup                                                                                                    | _                                      |
| Project Folder:                                                                      | J:\2014 2015\Music<br>Technology\John Von Glahn<br>Alphabet Soup\                                                                        | Choose                                 |
|                                                                                      | us Project Or Template                                                                                                    |                                        |
| <choose a="" previ<="" td=""><td>ous Project Here&gt;</td><td>🧑 Browse</td></choose> | ous Project Here>                                                                                                    | 🧑 Browse                               |
| ? Help                                                                               |                                                                                                    | Close                                  |

#### NEW PROJECT

By choosing between "Record Yourself Or Your Band", "Build Loop & Beat Matched Music", or "Build Virtual Instrument Tracks", Mixcraft will set up eight tracks or "regions" that you'll be working with.

| ew Project                                                                                |                                                                                                    | x  |  |  |  |  |  |  |  |
|-------------------------------------------------------------------------------------------|----------------------------------------------------------------------------------------------------|----|--|--|--|--|--|--|--|
|                                                                                           | Record Yourself Or Your Band<br>Choose this if you want to record yourself or<br>your band.                                                                 |    |  |  |  |  |  |  |  |
|                                                                                           | Build Loop & Beat Matched Music<br>Choose this if you want to beat match songs<br>Create a remix or a mash-up of your favorite<br>songs.                    |    |  |  |  |  |  |  |  |
|                                                                                           | Build Virtual Instrument Tracks<br>Choose this if you want to build music with<br>virtual instruments, MIDI, loops, and your own<br>instruments and vocals. |    |  |  |  |  |  |  |  |
| Project Name:                                                                             | John Von Glahn Alphabet Soup                                                                                                    |    |  |  |  |  |  |  |  |
| Project Folder:                                                                           | J:\2014 2015\Music<br>Technology\John Von Glahn<br>Alphabet Soup\                                                                                           |    |  |  |  |  |  |  |  |
| Load A Previo                                                                             | us Project Or Template                                                                                                    |    |  |  |  |  |  |  |  |
| <choose a="" previ<="" th=""><td>ious Project Here&gt; 🔻 🌾 Brows</td><td>ie</td></choose> | ious Project Here> 🔻 🌾 Brows                                                                                                    | ie |  |  |  |  |  |  |  |
| ? Help                                                                                    | Close                                                                                                    |    |  |  |  |  |  |  |  |

N

## RECORD YOURSELF OR YOUR OWN BAND

| Mixcraft 6.1 Build 204 - Mixcraft Project 2.mx6<br>File Edit Mix Track Sound Video View Help |                                                                                                    |                                                                                                    |                        |
|----------------------------------------------------------------------------------------------|----------------------------------------------------------------------------------------------------|----------------------------------------------------------------------------------------------------|------------------------|
|                                                                                              | Snap Off 🔹 🔻                                                                                                    | New Project                                                                                                    | ×                      |
| +Track = +Marker V Effects Time Beats                                                        | 00.03 00.06 00.09 00.12 00.15                                                                                                    |                                                                                                    |                        |
| 1 Audio Track mute solo  fr arm v<br>2 Audio Track mute solo  fr arm v                       | "Record Yourself or Your<br>Band" is primarily for live                                                                                                    | Record Yourself Or Your Band<br>Choose this if you want to record you<br>your band.                                                             | urselfor               |
| 3 Audio Track<br>4 Audio Track<br>5 Audio Track<br>5 Audio Track                             | audio recording. Loops & MIDI can be added.                                                                                                    | Build Loop & Beat Matched Music<br>Choose this if you want to beat match<br>Create a remix or a mash-up of your fa<br>sonos.                    |                        |
| 6 Audio Track                                                                                | Choosing "Record Yourself                                                                                                    | Build Virtual Instrument Tracks<br>Choose this if you want to build music<br>virtual instruments, MIDI, loops, and y<br>instruments and vocals. |                        |
| B Audio Track<br>mute solo 🔊 fx arm V                                                        | or Your Band" will give you 8<br>regions preset for live<br>audiorecording.                                                                                                    | Project Name: John Von Glahn Alphabet Soup<br>Project Folder: J:\2014 2015\Music<br>Technology\John Von Glahn<br>Alphabet Soup\                 | Choose                 |
|                                                                                              |                                                                                                    |                                                                                                    | Browse                 |
| Sort By: Song Kit   Ska (29) Side Blues (53) Sludge Medi (27) Son Monkuro (73)               | 747 items.]<br>Tempo #Bars Key Instrument Style Song Kit Author<br>Sound Effect Gasseous Sound Effects freesfr.co.<br>Sound Effect Electronics Sound Effects <u>SrXsource</u><br>Sound Effect Electronics Sound Effects <u>SrXsource</u><br>Sound Effect Science Fiction Sound Effects <u>freesfr.co.</u><br>Sound Effect Science Fiction Sound Effects treesfr.co. | ce.cc<br>ce.co<br>o.u <u>k</u>                                                                                                    | Close                  |
| Ready                                                                                        | Sound Effect Science Fiction Sound Effects freesfx.co.                                                                                                    | <u>o.uk</u>                                                                                                    | Mixcraft 0%, System 1% |

#### BUILD LOOP & BEAT MATCHED MUSIC

| Mixcraft 6.1 Build 204 - Mixcraft Project 2.mx6                                                                |                                                                                                    |                                                                                                    |                                                | _ 0 <mark>_ x</mark> _ |
|----------------------------------------------------------------------------------------------------|----------------------------------------------------------------------------------------------------|----------------------------------------------------------------------------------------------------|------------------------------------------------|------------------------|
| File Edit Mix Track Sound Video View Help                                                                      | - off -                                                                                                    |                                                                                                    |                                                | ×                      |
| © Start                                                                                                    | ap um V                                                                                                    | New Project                                                                                                    |                                                |                        |
| +Track = +Marker V Effects Time Beats 00.00 00.03                                                              | 00:06 00:09 00:12 00:15                                                                                              |                                                                                                    |                                                |                        |
| 1 Audio Track                                                                                                  |                                                                                                    |                                                                                                    | Record Yourself Or Your Band                   |                        |
| mute solo 🔥 fx arm 🔻                                                                                           | "Build Loop & Beat Matched                                                                                           |                                                                                                    | Choose this if you want to record yourself or  |                        |
| 2 AUDIO I FACK                                                                                                 |                                                                                                    |                                                                                                    | your band.                                     |                        |
| mute solo 🔨 fx arm 🔻                                                                                           | Music" is primarily for loop- 🔍                                                                                      |                                                                                                    |                                                |                        |
| 3 Audio Track                                                                                                  |                                                                                                    |                                                                                                    | Build Loop & Beat Matched Music                |                        |
| 4 Audio Track                                                                                                  | based recording. Live audio 🚬                                                                                        |                                                                                                    | Choose this if you want to beat match songs.   |                        |
|                                                                                                    | and MIDI can be added.                                                                                               | and the second second sec | Create a remix or a mash-up of your favorite   |                        |
| 5 Audio Track                                                                                                  |                                                                                                    |                                                                                                    | sonas.                                         |                        |
| mute solo 🔥 fx arm ₹                                                                                           |                                                                                                    | The P                                                                                                    | Build Virtual Instrument Tracks                |                        |
| 6 Audio Track                                                                                                  |                                                                                                    |                                                                                                    | Choose this if you want to build music with    |                        |
| mute solo 🖍 fx arm 🔻                                                                                           |                                                                                                    |                                                                                                    | virtual instruments, MIDI, loops, and your own | n                      |
| 7 Audio Track                                                                                                  | Choosing "Build Loop &                                                                                               |                                                                                                    | instruments and vocals.                        |                        |
|                                                                                                    |                                                                                                    | Project Name:                                                                                                    | Jaha Mas Olaha Alahahat Sawa                   |                        |
| 8 Audio Track                                                                                                  | Beat Matched Music" will                                                                                             | Project Name.                                                                                                    | John Von Glahn Alphabet Soup                   | _                      |
|                                                                                                    | give you 8 regions preset for                                                                                        | Project Folder:                                                                                                    | J:\2014 2015\Music Choose                      |                        |
|                                                                                                    |                                                                                                    |                                                                                                    | Technology John Von Glahn                      |                        |
|                                                                                                    | loop recording.                                                                                                    |                                                                                                    | Alphabet Soup\                                 |                        |
| State of the second second second second second second second second second second second second second second | loop recording.                                                                                                    | -                                                                                                    |                                                |                        |
|                                                                                                    | •                                                                                                    | Load A Previo                                                                                                    | us Project Or Template                         |                        |
|                                                                                                    |                                                                                                    |                                                                                                    |                                                |                        |
|                                                                                                    |                                                                                                    | <choose a="" prev<="" td=""><td>ious Project Here&gt; 🔻 🧖 Browse</td><td>e</td></choose>                                                                                                    | ious Project Here> 🔻 🧖 Browse                  | e                      |
| Project Sound Mixer Library<br>Library: All 		 Search :                                                        |                                                                                                    |                                                                                                    |                                                |                        |
|                                                                                                    | empo #Bars Key Instrument Style Song Kit Author                                                                      | ? Help                                                                                                    | Close                                          |                        |
| Ska (29)<br>Skde Blues (53)                                                                                    | Sound Effect Gasseous Sound Effects freestr.co.uk<br>Sound Effect Electronics Sound Effects SFXsource.cc             |                                                                                                    |                                                |                        |
| Sludge Metal (27)  Air Raid Siren Alert                                                                        | Sound Effect Electronics Sound Effects SFXsource.co                                                                  |                                                                                                    |                                                |                        |
| Son Montuno (73) Alien Signal 1<br>Sound Effects (747) Alien Signal 2                                          | Sound Effect Science Fiction Sound Effects freesfx.co.uk<br>Sound Effect Science Fiction Sound Effects freesfx.co.uk |                                                                                                    |                                                |                        |
| Aliens                                                                                                    | Sound Effect Science Fiction Sound Effects freesfx.co.uk                                                             |                                                                                                    |                                                |                        |
| Ready                                                                                                    |                                                                                                    |                                                                                                    | CPU: Mixcraft 0%, Syste                        | 12:09 PM               |
|                                                                                                    |                                                                                                    |                                                                                                    | 2 * 🗑 # 🕪 🦉                                    | 8/3/2014               |
|                                                                                                    |                                                                                                    |                                                                                                    |                                                |                        |

## BUILD VIRTUAL INSTRUMENT TRACKS

| Razer Synapse 2.0 Configurator Logged in as jvonglahn@cboek12.org                                                                                                    |                                                                                                    |
|----------------------------------------------------------------------------------------------------|----------------------------------------------------------------------------------------------------|
| File Edit Mix Track Sound Video View Help                                                                                                    | New Project                                                                                                    |
| +Track = +Marker ♥ Effects Time Beats                                                                                                    |                                                                                                    |
| "Build Virtual Instrument<br>"Build Virtual Instrument<br>"Build Virtual Instrument<br>Tracks" is primarily for MIDI-<br>based recording. Live audio<br>and loops can be added.<br>Choosing "Build Virtual<br>Instrument Tracks" will give<br>you 2 regions preset for<br>MIDI recording with Virtual | Image: Section 1 and section 2 and section 2 and sectio |
| Instruments and 6 regions<br>for audio or loop recording.                                                                                                    | Load A Previous Project Or Template <choose a="" here="" previous="" project="">      ? Help   Close</choose>                                                                                                    |
| Project Sound Moxer Library<br>Ready                                                                                                    | CPU: Mixeraft 0%, System 5%                                                                                                    |
|                                                                                                    | 🥠 – 🕅ii 🐠 🏶 🐼 8551PM                                                                                                    |

#### NEW PROJECT

You may also open a previous project by selecting the title or browsing through your files.

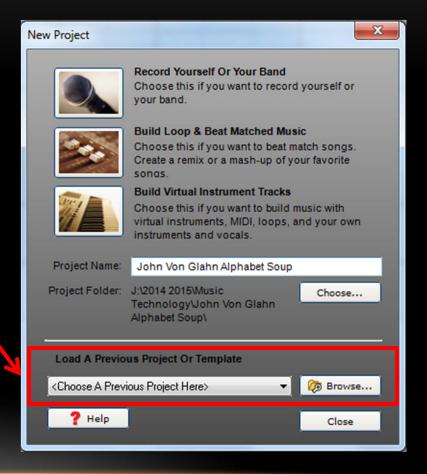

#### MIXCRAFT'S INTERFACE

#### Pull Down Menus

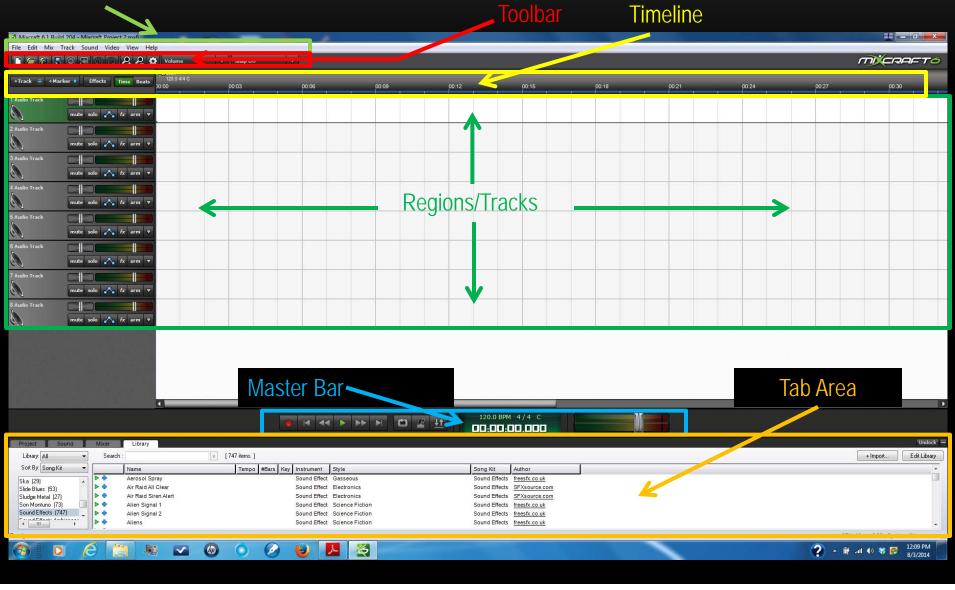

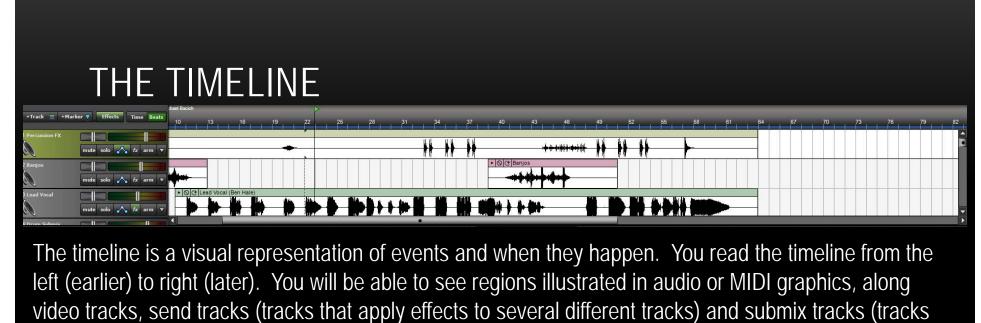

that contain other tracks).

Beats

01:04

The ruler at the top of the timeline can be set to measure time or to measure beats/measures. You can select which you wish to use

34 37 40

02:24

61

64

The playback cursor – a vertical line for reference – click anywhere on the timeline to move the cursor location.

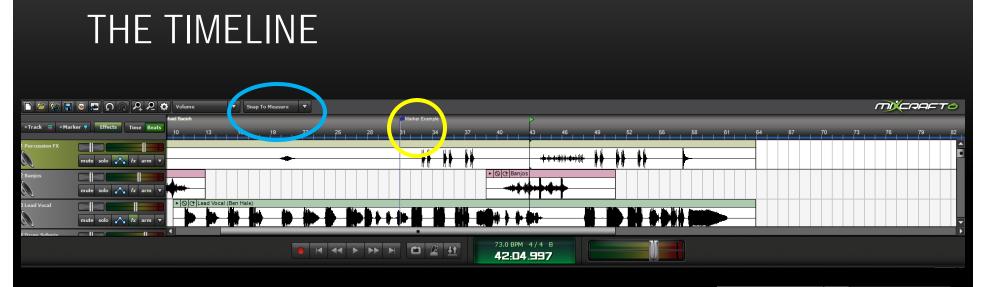

Markers – you can position small triangular and text marks on the timeline to make notes for organization. Right click on the timeline to add a marker, similar to the blue marker in the picture.

Snap setting – the snap setting can assist you in moving regions to the proper position. By choosing a setting you can "snap" a region to a certain measure, or subdivision of a measure. By putting the snap setting to "snap off", you can move a region to any position you desire.

| Snap | To Measure 🔻 🔻             |   |
|------|----------------------------|---|
|      | Snap Off                   | ~ |
| <    | Snap To Measure            | 1 |
|      | Snap To 1/2 Notes          | 2 |
|      | Snap To 1/4 Notes          | 3 |
|      | Snap To 1/8 Notes          | 4 |
|      | Snap To 1/16 Notes         | 5 |
|      | Snap To 1/32 Notes         | 6 |
|      | Snap To 1/64 Notes         | 7 |
|      | Snap To 1/4 Triplet Notes  |   |
|      | Snap To 1/8 Triplet Notes  |   |
|      | Snap To 1/16 Triplet Notes |   |

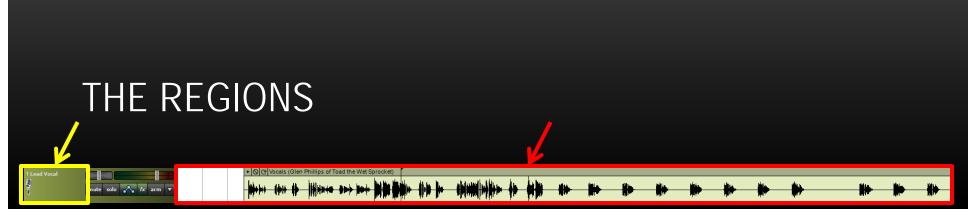

Audio regions, when recorded or added, will appear within the timeline. The track the audio region is located on will show a speaker icon. The audio region will show the sound wave. The name of the track can be (should be) retitled to something that will make it easy to remember. (the instrument name, person's name, or description of recording)

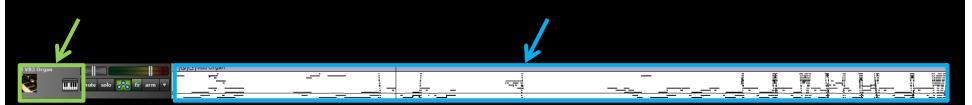

MIDI regions, when recorded or added, will appear within the timeline. The track the MIDI region is located on will show a picture of the type of instrument selected and a piano "button" which selects the instrument. A piano roll (discussed later) will be shown. Horizontal lines inside depict note duration and pitch. The name of the track can be (should be) retitled to something that will make it easy to remember. (the instrument name or description of recording)

#### WHAT IS MIDI?

M.I.D.I., short for Musical Instrument Digital Interface, is the equipment and computer language that helps electronic musical instruments, computers, and other devices to connect and communicate with each other.

MIDI information carries information that specify pitch, note on/off, volume, vibrato, pan, tempo and many other parameters.

In Mixcraft and other digital audio workstations (DAW's), when dealing with MIDI information, one will be using a "virtual" instrument, either provided within the program or via a keyboard synthesizer.

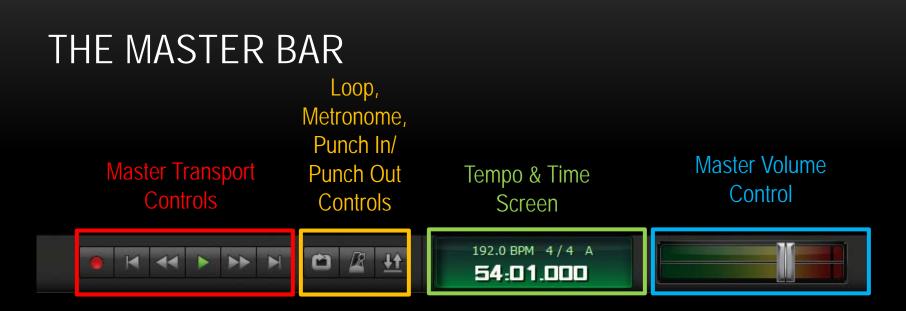

Master Transport Control – (from left to right) – record, rewind to beginning, rewind portion, play, fast forward portion, fast forward to end. Shortcuts – Spacebar=play/stop, R=record

Loop, Metronome, Punch In/Punch Out Controls - (from left to right)

Loop – will replay a *highlighted* area repeatedly when button is activated Metronome – will open window for metronome settings during playback and recording Punch In/Punch Out – used to re-record over a certain section of audio

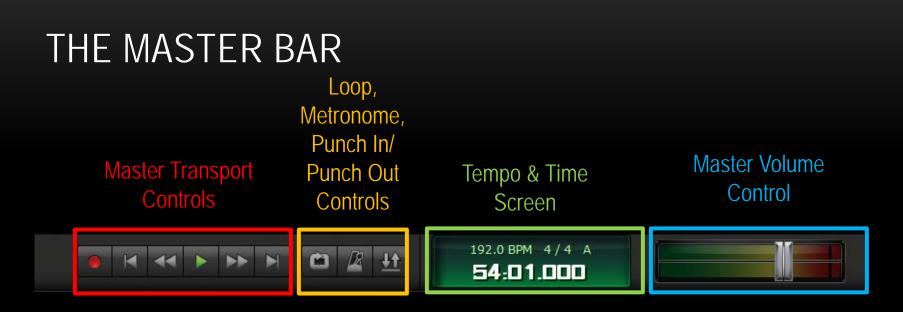

Tempo & Time Screen – Used to change key, meter, tempo.

Master Volume Control – Controls the overall volume of the project. Move slider left to decrease volume; Move slider right to increase volume

## THE METRONOME

When recording in beat mode, a metronome (or click track) may be used to help programmers/performers to stay on beat. You can decide if you want the metronome to sound during playback, recording, or give a designated amount of measures before recording begins.

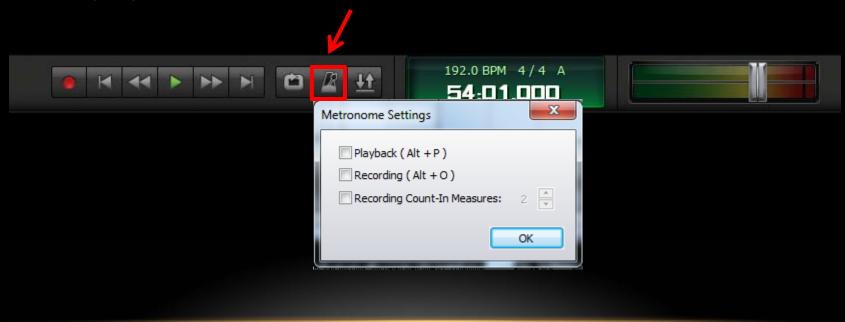

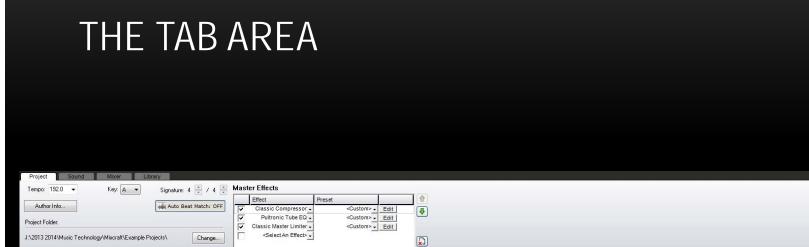

Ready

The tab area is a group of four windows organized into tabs (Project, Sound, Mixer and Library). You should be most familiar with the Mixer and Library tabs.

Undock

CPU: Mixcraft 2%, System 7%

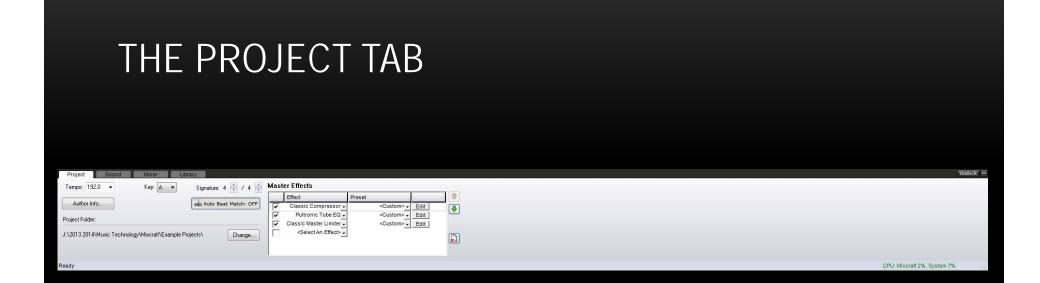

The Project Tab shows some general information about your session – master tempo, key, time signature, and master effects (effects applied to ALL tracks).

The audio beat match function, found on the Project Tab, is primarily applied to adjust loops used in the program. When applied, audio loops added will match the master tempo.

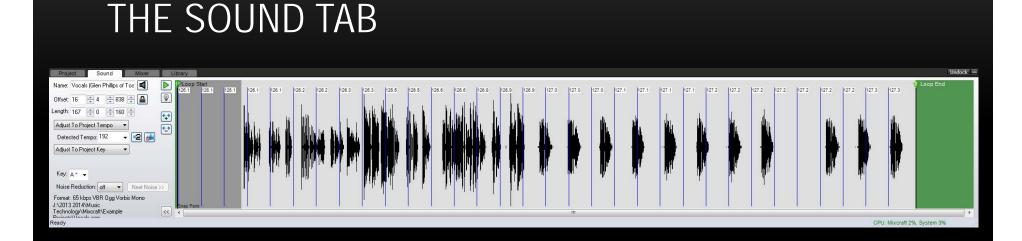

The Sound Tab displays the audio waveform of a selected audio region and certain parameters that can be changed. Tempo, key, pitch, and length of the audio region are some examples of editable parameters.

A smaller loop can be created by dragging the Loop Start and Loop End markers to the desired placement.

#### PIANO ROLL & NOTATION

| Mixeraft 6 1 Ruil            | ild 204 - Cauliflower.mx6 |                                                                                                    | _                                         |                  |             |                |             |                       | _                        |                  |               |           |              |              |                          |            |               |                                          |                            |           |                |         |       |         |                 | 0 <b>X</b> |   |
|------------------------------|---------------------------|----------------------------------------------------------------------------------------------------|-------------------------------------------|------------------|-------------|----------------|-------------|-----------------------|--------------------------|------------------|---------------|-----------|--------------|--------------|--------------------------|------------|---------------|------------------------------------------|----------------------------|-----------|----------------|---------|-------|---------|-----------------|------------|---|
|                              | Track Sound Video         |                                                                                                    |                                           | _                |             | -              |             |                       |                          |                  |               |           |              |              |                          |            |               |                                          |                            |           |                |         |       |         |                 |            | - |
|                              |                           | <u> </u>                                                                                                    | ume                                       | V Sn             | ap To Measu | ire 🔻          |             |                       |                          |                  |               |           |              |              |                          |            |               |                                          |                            |           |                |         |       | Ē       | DER             | -          | , |
|                              |                           | (a)Ca                                                                                                    | Drums Start                               | Verse 1          | >           | Choru          | s 1         | Verse 2               |                          | Chorus           | 2             |           | Bridge Intro | Bridge Vocal |                          | Solo In S  | iolo          |                                          | Chorus 3                   |           | End            | Wind-Up |       |         |                 |            |   |
| +Track 🗮 +Mar                | arker 🛡 🛛 Effects 🛛 Ti    | ime Beats                                                                                                    | 7                                         | 13               | 19 2        | 25 31          |             | 43                    | 49                       |                  | 61 6          | 67 73     | 3 <u>79</u>  | 85           | 91                       | 97         | 103           | 109 11                                   | 5 121                      | 127       | 13             |         | 39 1  | 45      | 151 ,15         | 7 163      |   |
| 6                            | mute solo 🔥 f             | fx arm 🔻                                                                                                    |                                           |                  |             | Lung           |             | and the second second | a barry to a star of the | and the states   |               |           | -            |              |                          |            | -             |                                          | 1                          |           |                |         |       |         |                 |            |   |
| 9 Guitar 2                   |                           |                                                                                                    |                                           |                  |             |                |             | •                     | 1                        |                  | 1             |           |              | O Ct Mark G  | uitar 2                  |            |               |                                          |                            |           |                |         |       |         |                 |            |   |
| 46                           | mute solo 🔨 f             | fx arm ▼                                                                                                    |                                           |                  |             |                |             |                       |                          |                  |               |           |              |              |                          |            |               |                                          | H                          |           |                |         |       |         |                 |            |   |
| u<br>10 Guitar Solo          |                           | 11                                                                                                    |                                           |                  |             |                |             |                       | -                        |                  |               |           |              |              |                          |            |               | ▶ Ø C Mark                               |                            |           |                |         |       |         |                 |            |   |
| i<br>ž                       | mute solo 💦 f             | fx arm ▼                                                                                                    |                                           |                  |             |                |             |                       |                          |                  |               |           |              |              |                          |            |               | ويعمرانهم ومطار                          |                            |           |                |         |       |         |                 |            |   |
| 11 Reverse Guitar            |                           |                                                                                                    |                                           |                  |             |                |             |                       | -                        |                  |               |           |              |              | -                        |            |               | و المفتقية التحاسية من علمها             |                            |           | -              |         |       |         |                 |            |   |
| 1                            | mute solo 💦 f             | fx arm ▼                                                                                                    |                                           |                  |             |                |             |                       |                          |                  |               |           |              |              |                          |            |               |                                          |                            |           |                |         |       |         |                 |            |   |
| <u>&amp;</u>                 |                           |                                                                                                    | + Sharon Bas                              | ]                |             |                |             |                       |                          |                  |               |           |              |              |                          |            |               |                                          |                            | _         |                |         |       |         |                 |            |   |
| 12 Bass                      |                           |                                                                                                    | Martin Bas                                | المراجع والمراجع | Lui Luiterr | فسيغر والأفريك | and all the | Mining                | للأدر فالردينية          | تقريبانيل بالبقه | okusip 1) isi | 1 March 1 |              |              | البابنا البنائي والأربار | L Jule     | A DESCRIPTION | porter en socialist<br>Ladació sacialist |                            | -         | and lands      |         |       |         |                 |            |   |
| ¢                            | mute solo 💦 f             | fx arm ▼ P                                                                                                    | talija kadata dala<br>Peptipipi ester pop | 1.1              | a tu banan  | and the second |             |                       | de sala da d             | an Tipan         | httacky       | la anda f |              |              |                          |            | n haralaha    | late d'action                            | a series and the series of | - True    | and generality |         |       |         |                 |            |   |
| 13 Impulse                   |                           |                                                                                                    |                                           |                  |             |                | • 0         |                       |                          |                  |               |           |              |              |                          | <b>P</b> 1 |               |                                          | * (                        | OC Impuls | e              |         |       |         |                 |            |   |
| ×                            | mute solo 🔥 f             | fx arm ▼                                                                                                    |                                           |                  |             |                |             |                       |                          |                  |               |           |              |              |                          | 2          |               |                                          |                            | )))))     |                |         |       |         |                 |            |   |
| 14 MinimogueVA               |                           |                                                                                                    | + Minimogue                               | - CALLON         |             |                |             | 0                     |                          |                  |               |           |              |              |                          |            |               |                                          |                            |           |                |         |       |         |                 |            |   |
|                              | 🛄 mute solo 💦 f           | fx arm 🔻 🛨                                                                                                    | <u></u>                                   | 00               | 1           | - 106,3        |             | 8 10 8                |                          | tê 1 ê           |               |           |              | CHW-9        | • • • • • •              | •          | 提             | the start                                |                            |           |                |         |       |         |                 |            | • |
| 15 Intro Chaos               |                           | ► I                                                                                                    |                                           |                  |             |                |             |                       |                          |                  |               |           |              |              |                          |            |               |                                          | 1                          |           |                |         |       |         |                 |            |   |
|                              | mute solo 💦 f             | fx arm ▼                                                                                                    |                                           |                  |             |                |             |                       |                          |                  |               |           |              |              |                          |            |               |                                          |                            |           |                |         |       |         |                 |            |   |
| 16 Intro Scream              |                           |                                                                                                    |                                           |                  |             |                |             |                       |                          |                  |               |           |              |              |                          |            |               |                                          |                            |           |                |         |       |         |                 |            |   |
|                              | mute solo 💦 f             | fx arm ▼                                                                                                    |                                           |                  |             |                |             |                       |                          |                  |               |           |              |              |                          |            |               |                                          |                            |           |                |         |       |         |                 |            |   |
|                              |                           |                                                                                                    |                                           | 1                |             | 1              |             |                       | -                        |                  |               |           | _            |              |                          |            |               |                                          | 1                          | _         |                |         |       |         |                 |            | ř |
|                              |                           |                                                                                                    |                                           |                  |             |                | 4 44 1      |                       |                          | 10 1             |               | 164.0 B   | PM 4/4       |              |                          | 1          | 1             |                                          |                            |           |                |         |       |         |                 |            |   |
|                              |                           |                                                                                                    |                                           |                  |             |                | 4 44        | - <b>4</b> 4 <b>4</b> |                          | <u>₩</u>         |               | 19:0      | 1.000        |              |                          | -          |               |                                          |                            |           |                |         |       |         |                 |            |   |
| Project S                    |                           | Library                                                                                                    |                                           |                  |             |                |             |                       |                          |                  |               |           |              |              |                          |            |               |                                          |                            |           |                |         |       |         |                 | Undock     | Ξ |
| Name: MinimogueV             | VA 🖪                      | 🖻 📐 🖉 🦉                                                                                                    |                                           | • 1. 1           | 3 Veloci    | ty: 110 ಿ      | MDI Editin  | ig 🔛 Sn               | ap 1/16                  |                  |               |           |              |              |                          |            | -             |                                          |                            |           |                |         |       |         |                 |            |   |
| Offset 1 🚔 1                 | 1 🔤 0 🛫 🖴                 | 79:01.81                                                                                                    |                                           | 6<br>Start       | 11 16       | 3 21           | 26          | 31 36                 | 41                       | 46               | 51 56         | 61        | 66           | 71 76        | 81                       | 86 9       | 91 96         | 5 101                                    | 106                        | 111 116   | 5 1            | 21 12   | 6 131 | 136     | 141<br>Loop End | 146 1      | ő |
| Length: 134 🚔 0              | D 🚖 279 🐳                 | 😌 🗧                                                                                                    |                                           | 1                |             | 1 1            | 1           | 11                    |                          | Ľ                |               |           |              |              |                          |            |               |                                          |                            |           |                |         | -     |         |                 |            |   |
| Adjust To Project T          | Tempo 💌                   |                                                                                                    |                                           |                  |             | 1              | 1           |                       |                          |                  |               | 11        | 1            |              |                          | -          | 1             | 1                                        | 3                          |           |                |         | 1     | 8       |                 | 1          |   |
| Detected Tempo: 1            | 104 🗸                     | A COMPANY OF A COMPANY OF A COM | 64                                        | 1.11             |             |                | - I         |                       |                          |                  | 1             |           | 1            |              |                          | 1          | 11 11         |                                          |                            |           | T              |         |       |         |                 | 1          |   |
| Adjust To Project K          | Key 🔻                     |                                                                                                    |                                           |                  | 1 11        |                |             |                       |                          |                  |               |           |              |              |                          |            |               |                                          |                            |           |                |         |       | 10      |                 |            |   |
| Ken Gr                       | <b>_</b>                  |                                                                                                    |                                           | 1 1 1 1 1        |             |                | 3           | 6                     |                          |                  |               |           |              |              | 1 1                      |            |               |                                          |                            |           | 2              | -       |       |         | -               |            |   |
| Key: C× → Ma<br>Signature: 4 | Piano Boll                | •                                                                                                    | -                                         |                  |             |                |             |                       |                          |                  |               |           |              | 1            |                          |            |               |                                          |                            |           | 1              |         |       |         |                 |            |   |
| orgnature, 4 🕌 /             | a change a                | ·                                                                                                    |                                           |                  |             | -              |             |                       |                          |                  |               |           |              |              |                          |            | 11.1          |                                          | -                          |           |                | _       |       |         |                 |            | 4 |
|                              | ·                         | Velocity (Note                                                                                                    | DN) 🔻                                     |                  |             |                |             |                       |                          |                  |               |           |              |              |                          | 6          |               |                                          |                            |           |                |         |       |         |                 |            |   |
| Ready                        |                           |                                                                                                    |                                           | _                | -           |                |             |                       | -                        | _                |               | _         | -            |              |                          | _          | -             |                                          | -                          | _         | _              | _       | _     |         |                 |            | 4 |
| (7)                          |                           |                                                                                                    | ~ (                                       |                  | 5 6         |                |             | P                     | L                        | ×                | 61            |           |              |              |                          |            | ~             |                                          |                            |           |                | C       | 9.    | 🗑 all 🌗 |                 | 9:02 PM    |   |
|                              |                           |                                                                                                    |                                           |                  |             |                |             |                       |                          |                  | 4             |           |              |              |                          |            |               |                                          |                            |           |                | C       |       |         |                 | 8/5/2014   |   |
|                              |                           |                                                                                                    |                                           |                  |             |                |             |                       |                          |                  |               |           |              |              |                          |            |               |                                          |                            |           |                |         |       |         |                 |            |   |

### PIANO ROLL & NOTATION

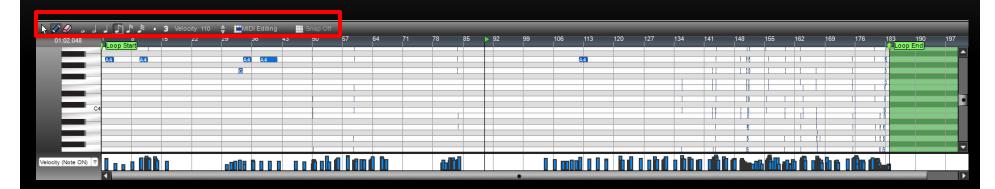

When dealing with MIDI regions, users can edit those MIDI regions in the Sound Tab through the Piano Roll. Notes can be added or erased, shortened or lengthened, or their velocity changed.

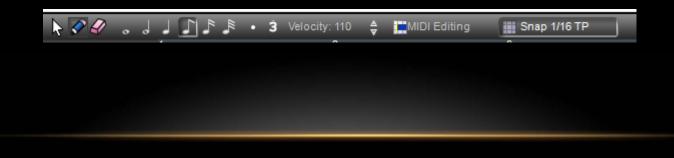

#### PIANO ROLL & NOTATION

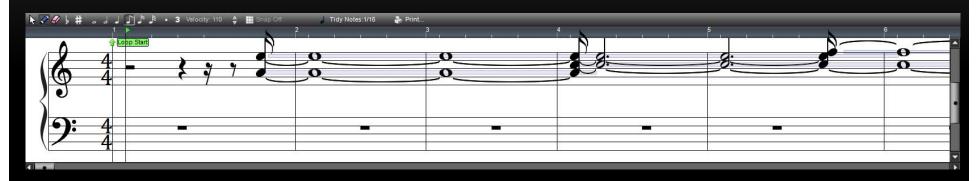

In addition, users can input MIDI information via Notation. Similar to music publishing software, user can use a note-by-note approach to entering data. This panel could be helpful entering information from sheet music. Although somewhat limited, you can also print parts individually for a performer to read.

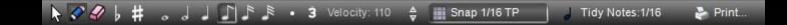

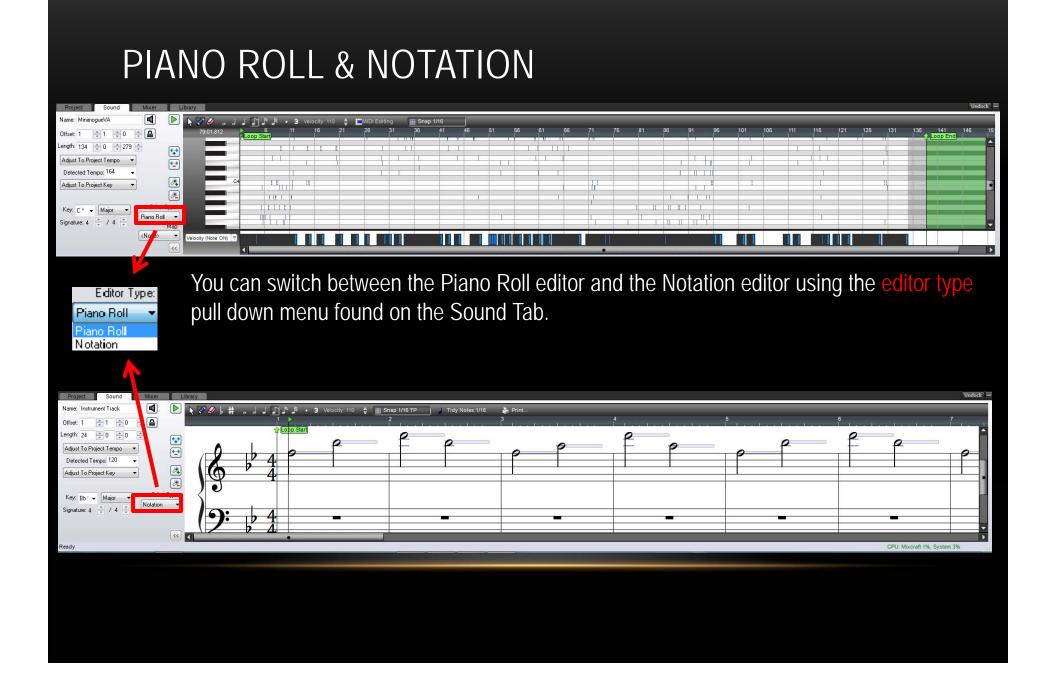

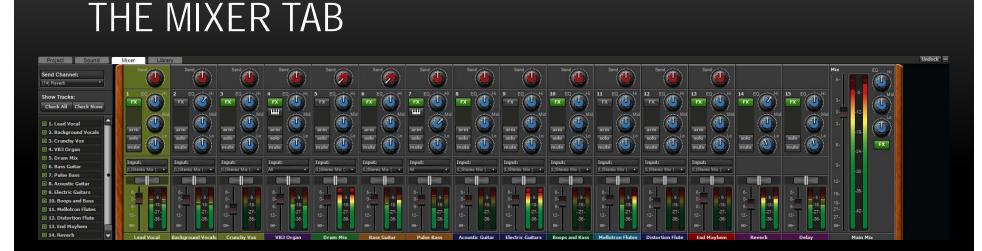

The Mixer Tab displays a virtual display of a standard mixing console. Used by many as part off the "final mixdown", you can control: volume levels; pan tracks left, right or center; mute or solo tracks.

You also have access to a 3-band EQ (equalization) and track effects. To the far right, you have access to the Master Track (all tracks) volume, master effects, and master EQ.

Unlike the Timeline, your tracks are now vertically oriented, with each track having the same controls. Once you've done your editing on the Timeline, the Mixer Tab is the next location you should head before the final saving and exporting of your project

#### THE LIBRARY TAB

| Project Sound                          | Mixer    | Library                               |                            |                      |               |                                |           |                     | Undock -   |
|----------------------------------------|----------|---------------------------------------|----------------------------|----------------------|---------------|--------------------------------|-----------|---------------------|------------|
| Library: All 🔹                         | Search : | × [74                                 | 7 items. ]                 |                      |               |                                |           | + Import Edi        | it Library |
| Sort By: Song Kit 🔹                    |          | Name                                  | Tempo #Bars Key Instrument | Style                | Song Kit      | Author                         |           |                     | *          |
| Punk Rock (26)                         | • •      | Aerosol Spray                         | Sound Effect               | Gasseous             | Sound Effects | freesfx.co.uk                  |           |                     | -          |
| Random Room Riffs 1 (3                 | •        | Air Raid All Clear                    | Sound Effect               | Electronics          | Sound Effects | SFXsource.com                  |           |                     |            |
| Random Room Riffs 2 (30                | •        | Air Raid Siren Alert                  | Sound Effect               | Electronics          | Sound Effects | SFXsource.com                  |           |                     |            |
|                                        | ▶ 💠      | Alien Signal 1                        | Sound Effect               | Science Fiction      | Sound Effects | freesfx.co.uk                  |           |                     |            |
|                                        | • •      | Alien Signal 2                        | Sound Effect               | Science Fiction      | Sound Effects | freesfx.co.uk                  |           |                     |            |
|                                        | ▶ 💠      | Aliens                                | Sound Effect               | Science Fiction      | Sound Effects | freesfx.co.uk                  |           |                     |            |
| Roots Rock (35)                        | ▶ 💠      | Ambulance Siren Mid 20th Century      | Sound Effect               | Electronics          | Sound Effects | SFXsource.com                  |           |                     |            |
| Samba (65)<br>SciStep (31)             | ▶ 💠      | Ambulance Siren Vintage               | Sound Effect               | Electronics          | Sound Effects | SFXsource.com                  |           |                     |            |
| Ska (29)                               | • •      | Ambulance Siren Wail                  | Sound Effect               | Electronics          | Sound Effects | SFXsource.com                  |           |                     |            |
| Slide Blues (53)                       | • •      | American Standard Telephone Bell Ring | Sound Effect               | Household and Garden | Sound Effects | SFXsource.com                  |           |                     |            |
|                                        | • •      | American Telephone Dial Tone          | Sound Effect               | Household and Garden | Sound Effects | SFXsource.com                  |           |                     |            |
|                                        | ▶ 💠      | Annoying Laugh                        | Sound Effect               | Voice                | Sound Effects | SFXsource.com                  |           |                     |            |
| Sound Effects (747)                    | • •      | Apple Bite                            | Sound Effect               | Human                | Sound Effects | SFXsource.com                  |           |                     |            |
| Sound Effects Ambiences                | • •      | Arrow Fly By                          | Sound Effect               | Combat               | Sound Effects | SFXsource.com                  |           |                     |            |
| Sound Effects Tones (67                | •        | Artillery                             | Sound Effect               | Combat               | Sound Effects | SFXsource.com                  |           |                     |            |
| Southern Hip Hop (24)                  | • •      | Audience Applause SFX                 | Sound Effect               | Human                | Sound Effects | SFXsource.com                  |           |                     |            |
| Southern Rock (36)<br>Speed Metal (16) | • •      | Aww Group 1                           | Sound Effect               | Human                | Sound Effects | freesfx.co.uk                  |           |                     |            |
| SubWub (30)                            | • •      | Aww Group 2                           | Sound Effect               | Human                | Sound Effects | freesfx.co.uk                  |           |                     |            |
| Summer of Love Rock (3                 | •        | Baby Cries on Monitor                 | Sound Effect               | Voice                | Sound Effects | SFXsource.com                  |           |                     |            |
|                                        | •        | Baby Crying                           | Sound Effect               | Voice                |               | SFXsource.com                  |           |                     |            |
| Swingers' Delight (41)                 | •        | Baby Laughing                         | Sound Effect               | Sound Effects        |               | sound-effects-library.com      |           |                     |            |
| Swingtastic! (32)                      | •        | Baby Sounds 1                         | Sound Effect               | Human                |               | SoundScalpel.com               |           |                     |            |
| Synth Hop (30)                         |          | Baby Sounds 2                         | Sound Effect               |                      |               | SoundScalpel.com               |           |                     |            |
| Synth House (55)                       |          | Ballon Pop                            | Sound Effect               | Object Sounds        |               | SFXsource.com                  |           |                     |            |
| Synth Rock (13)                        |          | Balloon Inflating                     | Sound Effect               |                      |               | freesfx.co.uk                  |           |                     |            |
| Timba (54)<br>Top 40 R&B (18)          |          | Bar Crowd Clapping                    | Sound Effect               |                      |               | SFXsource.com                  |           |                     |            |
| Trance Chill Out (18)                  |          | Barn Door Open_Close                  | Sound Effect               |                      |               | SFXsource.com                  |           |                     |            |
| Tribal House (69)                      |          | Bathroom Faucet                       | Sound Effect               | Household            |               | SFXsource.com                  |           |                     |            |
| Underground Hip Hop (20                |          | Bathroom Sink and Hand Dryer          | Sound Effect               | Household and Garden |               | SoundScalpel.com               |           |                     |            |
| Unplugged (10)                         |          | Bell Bicycle Old                      | Sound Effect               |                      |               | SFXsource.com                  |           |                     |            |
| Upbeat Piano Rock (74)                 |          | Bell School Antique                   | Sound Effect               |                      | Sound Effects |                                |           |                     |            |
| Urban Chill Out (11)                   |          | Bell Sea Buoy                         | Sound Effect               |                      |               | SFXsource.com                  |           |                     |            |
| Urban R&B (22)                         |          | Berne Clock Tower Traffic             | Sound Effect               |                      |               | SFXsource.com                  |           |                     |            |
| Urban Street Mix (45)                  |          | Big Dog Barking 1                     | Sound Effect               |                      | Sound Effects |                                |           |                     |            |
| Vegas Rock (57)<br>Vibe Hop (24)       |          | Big Dog Barking 1                     | Sound Effect               |                      |               | SFXsource.com                  |           |                     |            |
| Vide Hop (24)<br>Vocal Grooves (30)    |          | Birds                                 |                            | Sound Effects        |               |                                |           |                     |            |
| West Coast Hip Hop (15)                |          | Birds Chirping                        | Sound Effect               |                      |               | SFXsource.com                  |           |                     |            |
| Zombie Rock (45)                       | •        | Biender 1                             | Sound Effect               |                      |               |                                |           |                     |            |
|                                        | • •      | Blender 1<br>Blender 2                | Sound Effect               |                      |               | SFXsource.com<br>SFXsource.com |           |                     | -          |
| Ready                                  |          |                                       |                            |                      |               |                                | CPU: Mixe | craft 2%, System 7% |            |

The library tab allows you to search, preview, and drag loops into the Timeline. Using the loops library, or the sound effects library, or both (All), you can browse through the libraries using categories such as instrument, key, tempo, style, name, song kit, date, and imported date. Preview the clip by pressing the green play button to the left of the name of the loop.

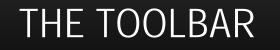

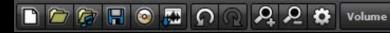

Snap To Measure

V

The toolbar is a collection of shortcuts – new project, load project, add sound, save project, burn audio to CD, mix down to audio file, undo last action, redo last action, zoom in, zoom out, preferences, change clip envelope type, change snap to grid settings (from left to right)

V

Shortcuts – Zoom In "+"; Zoom Out "-"

#### SAVING SONGS

| File | Edit    | Mix     | Track    | Sound | Video     | Viev | w Help     | )                  |
|------|---------|---------|----------|-------|-----------|------|------------|--------------------|
|      | New P   | roject  |          |       | Ctrl+N    | 1    | <u>ይ</u> 🟚 | Volume             |
|      | Open I  | Project | t        |       | Ctrl+0    |      |            | Slood Press        |
|      | Save    |         |          |       | Ctrl+S    | ;    | Beats      | 192.0 4/4 A<br>1 7 |
|      | Save A  | s       |          |       |           |      |            |                    |
|      | Copy F  | Project | Files To | )     |           | •    |            |                    |
|      | Mix Do  | own To  | )        |       |           | •    | MF         | 3                  |
|      | Save A  | s MIDI  | [File    |       |           |      | OG         | iG                 |
|      | Burn C  | D       |          |       |           |      | W          | AN                 |
|      | Label ( | CD      |          |       |           |      | WA         | AV .               |
|      | Print   |         |          |       | Ctrl+P    | )    | AV         | I                  |
|      | Prefere | ences   |          | C     | trl+Alt+P |      | W          | ٨V                 |
|      | Recent  | t Proje | cts      |       |           | ۲    |            | ▶ (○ (± VB3        |
|      | Exit    |         |          |       |           |      |            |                    |

Save – Save OFTEN; be sure to save to your flash drive, following the pathway you set.

Save As – If you want to save to another name you can, but be sure to use the same pathway (for example – save your project in stages – Alphabet Soup 1, Alphabet Soup 2 (newer version), Alphabet Soup Final (final version)

NOTE: Remember to save the project for submission to instructor as "YOUR NAME PROJECT NAME" like "John Von Glahn Alphabet Soup"

#### **EXPORTING SONGS**

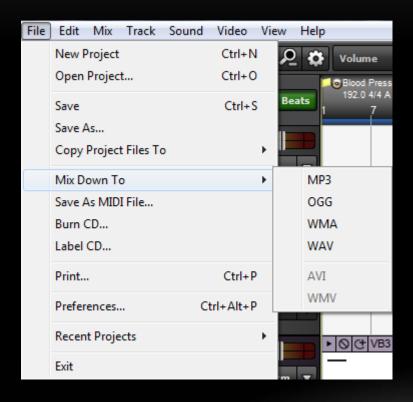

Export you songs by mixing the song down to an audio file, save it as a MIDI file, or burn it to CD.

"Mix Down To" will give you the option to save your file to an audio file (for PC users – mp3 or wav – mp3 preferred) or a video file (if you have video associated with your project, avi or wmv – avi preferred).

When submitting projects, please mix down the project to the requested file (making sure to save it to your project folder as well). If unsure what type of file to use, please ask.